## Der Entity-Relationship-Ansatz zum logischen Systementwurf

Datenbank- und Programmentwurf

von Prof. Dr. Peter P. S. Chen Louisiana State University, Baton Rouge, yadioild Louisiana studoadaali sriecimtaa und Prof. Dr. Heinz-Dieter Knöll Fachhochschule Nordostniedersachsen, Lüneburg

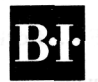

siyaana keese (loo timtoe saa adqii Habar

Wissenschaftsverlag Mannheim/Wien/Zürich

## Inhaltsverzeichnis

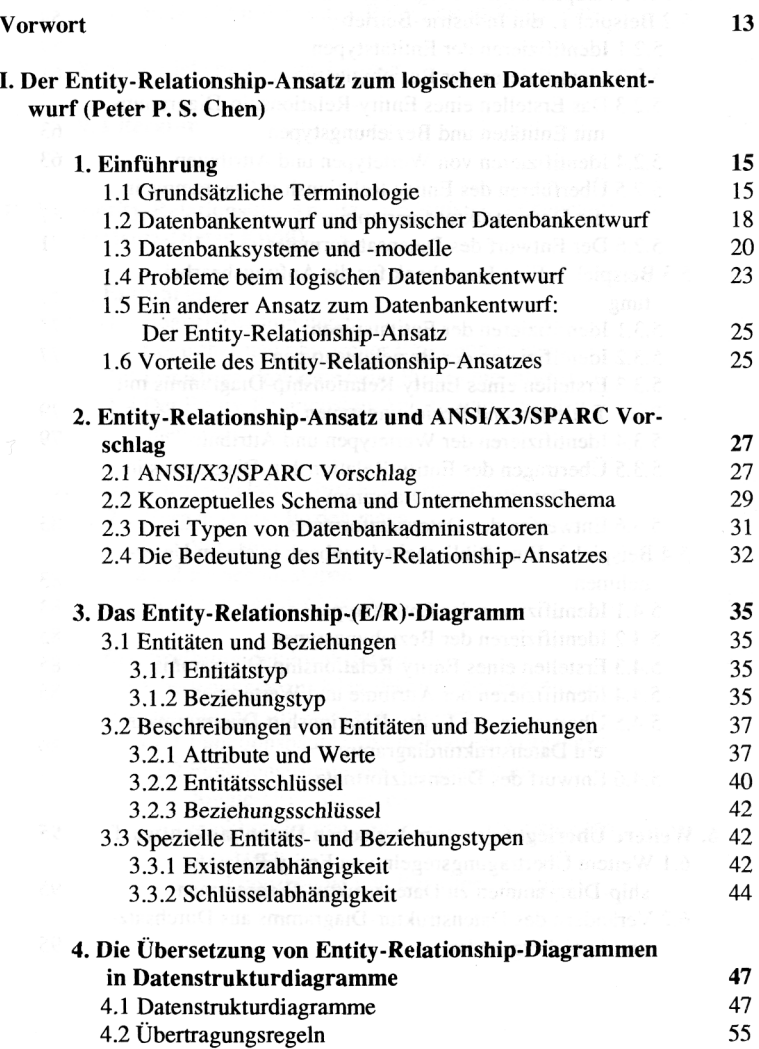

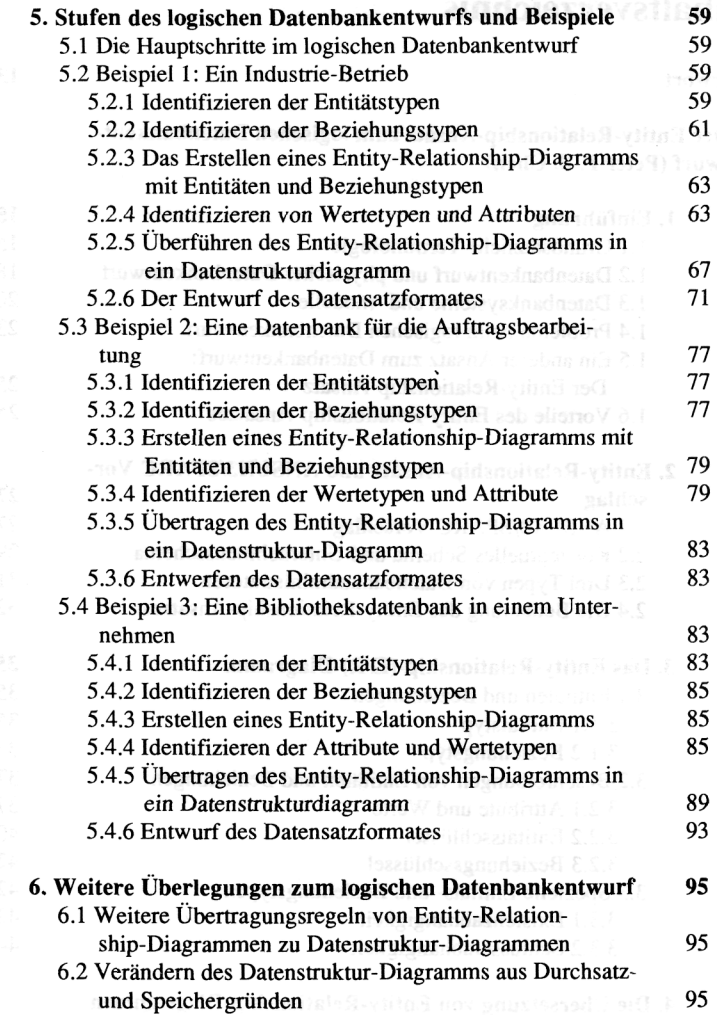

 $\sim$ 

 $\sim$ 

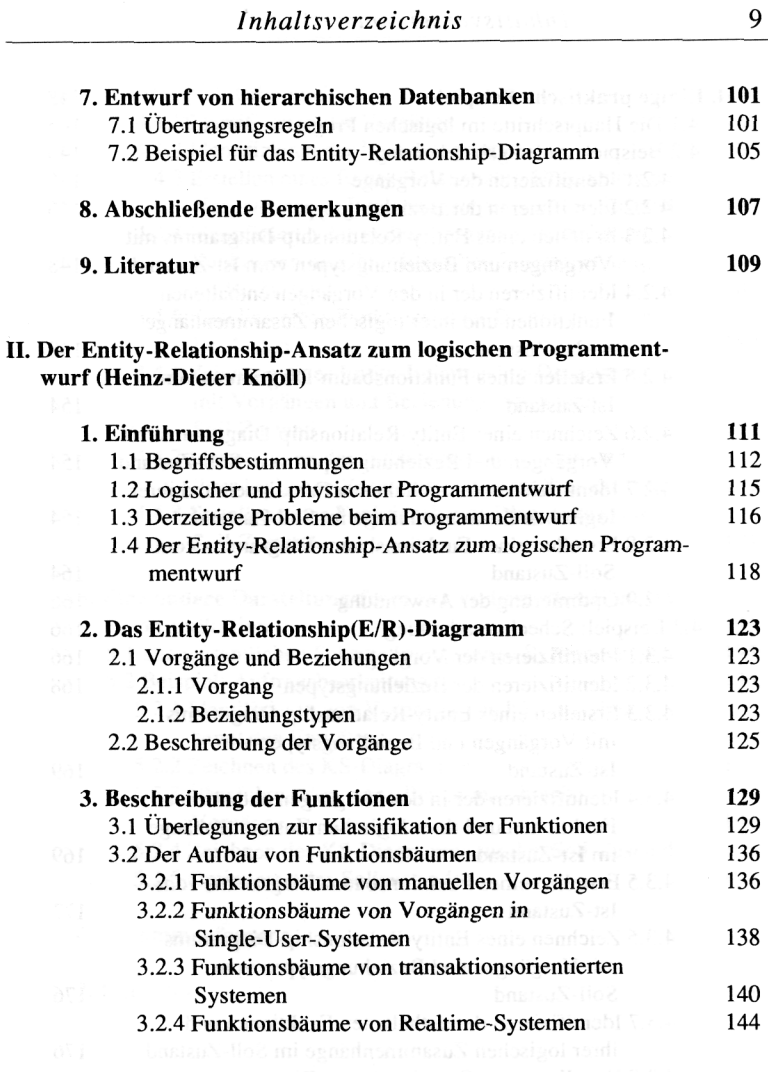

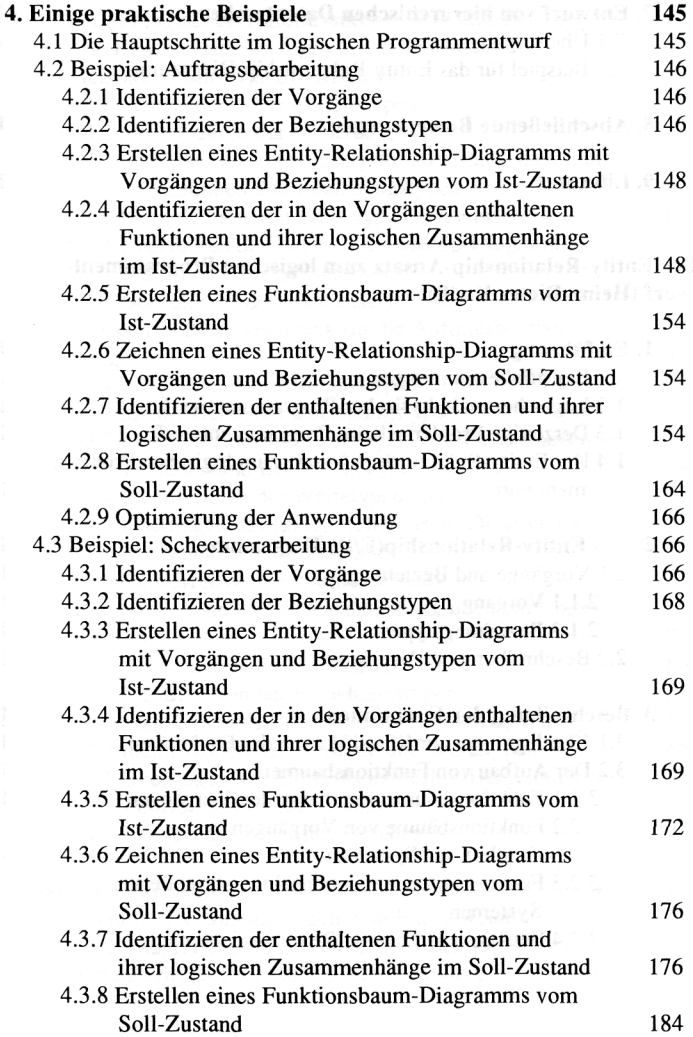

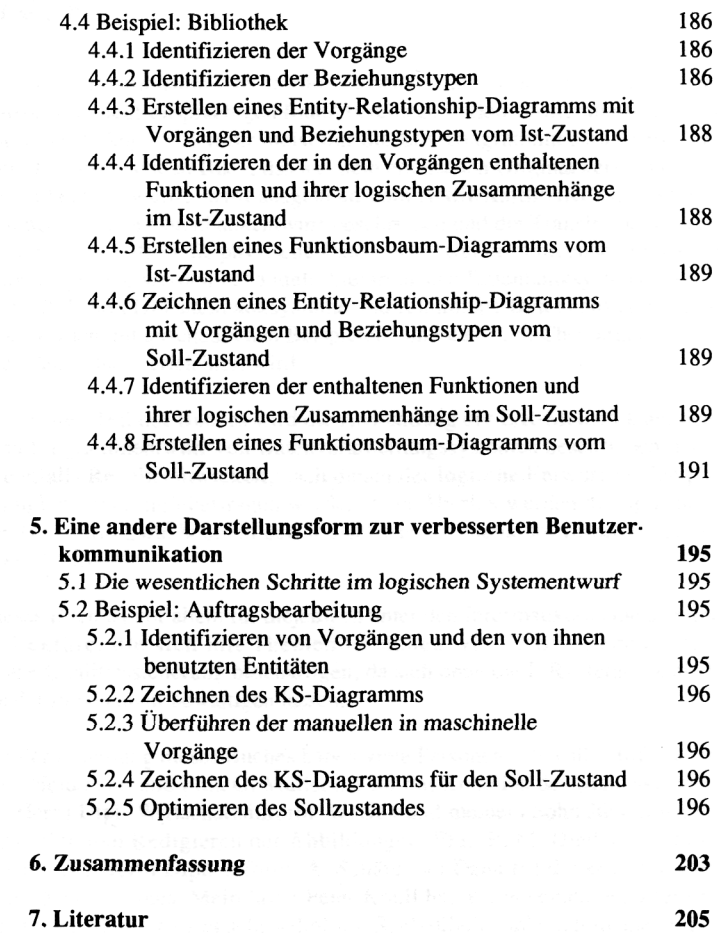

 $\bar{\gamma}$